Нужно добавить в админке возможность выбора бесплатной доставки и возможность прописания собственной суммы доставки. Аналогично у нас сделанно под заказ или в наличии.

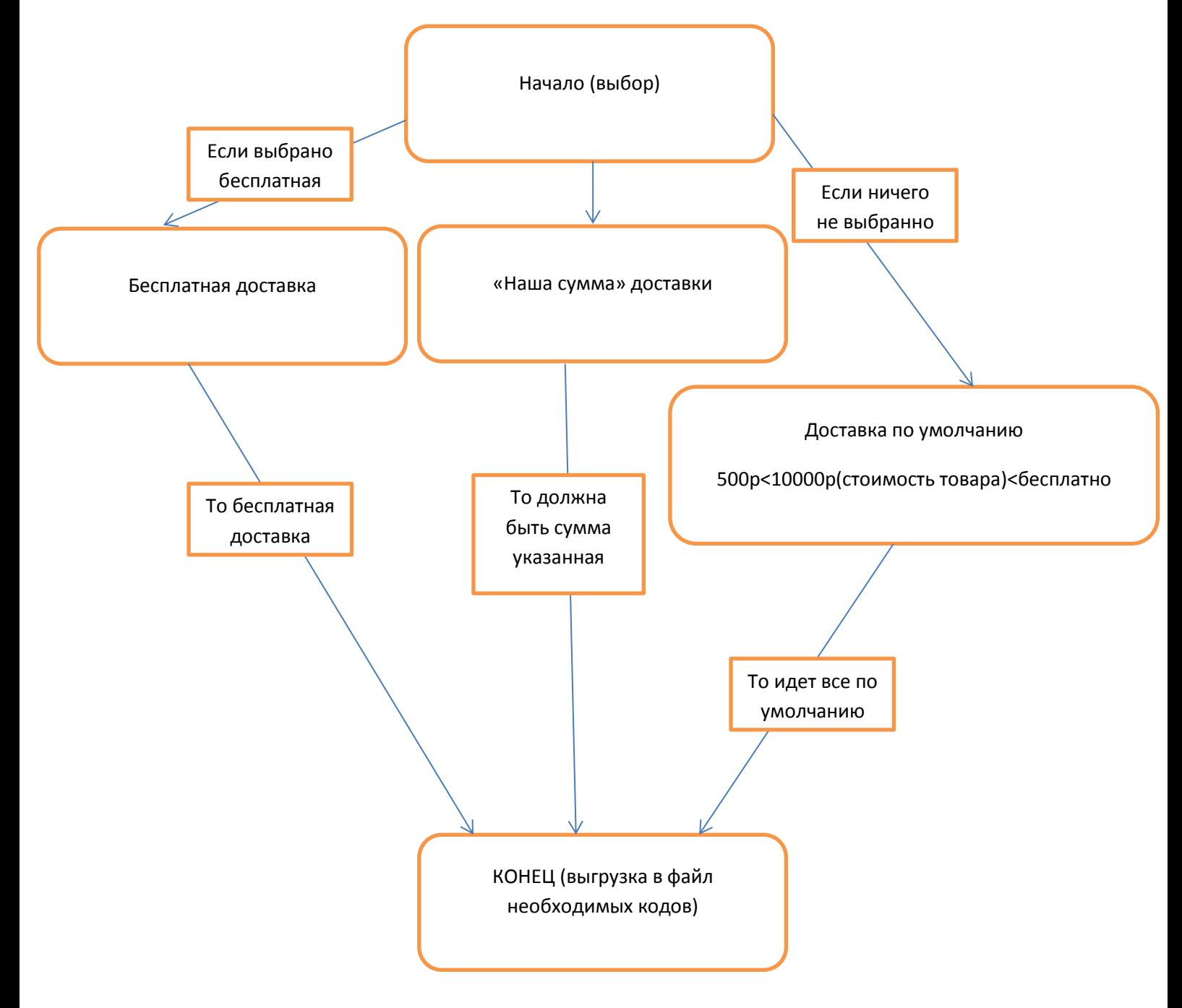